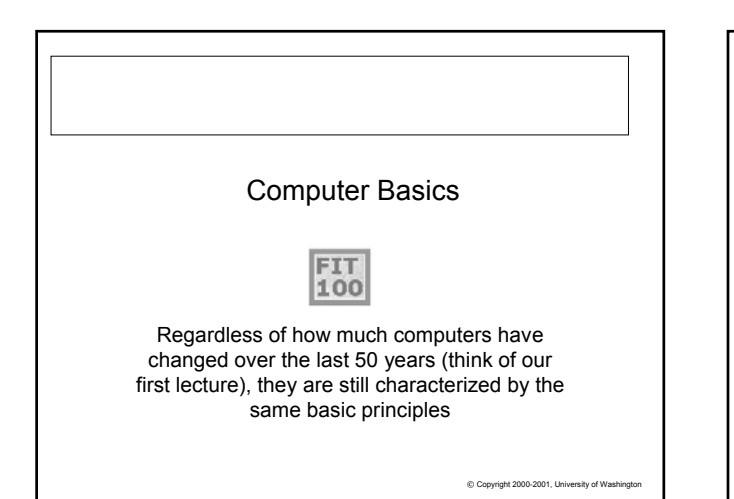

## **FIT 100** Abstractly, A Computer Is…

- ❖ Computers process information by deterministically following instructions, called *executing* instructions
- ❖ Unlike humans, computers follows instructions *exactly*
	- ❏ Computers have no imagination or creativity
	- ❏ Computers have no intuition
	- ❏ Computers are literal: they have no sense of irony, subtlety, proportion…
	- ❏ Computers don't joke , they're not vindictive or cruel
	- ❏ Computers are not purposeful (they don't have their own changing agenda!)
- …Computers execute instructions. Nothing more.

© Copyright 2000-2001, University of Washington

**FIT 100** Remember this when you feel like screaming at your monitor....!

If a computer has any useful characteristics, it's because someone has programmed it –in other words, given it the instructions - to behave usefully

© Copyright 2000-2001, University of Wa

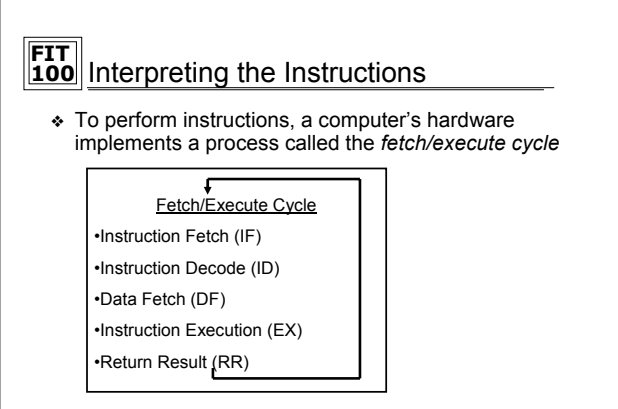

❖ The F/E Cycle is an unending process

 $©$  Copyright 2000-2001, University of Wa

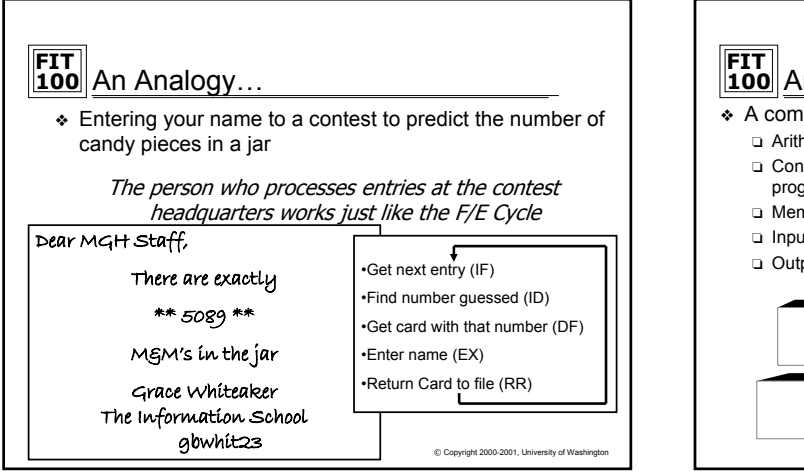

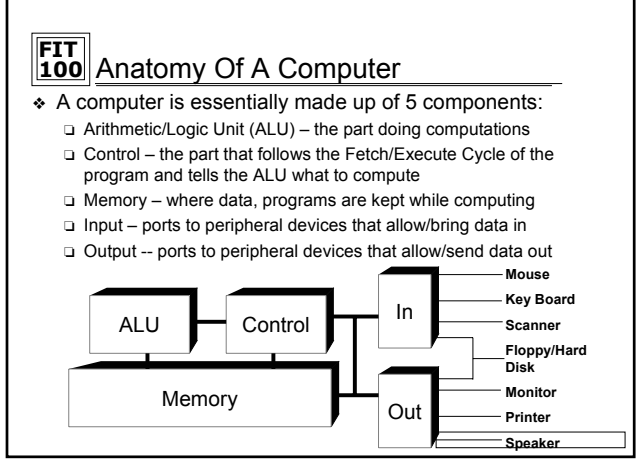

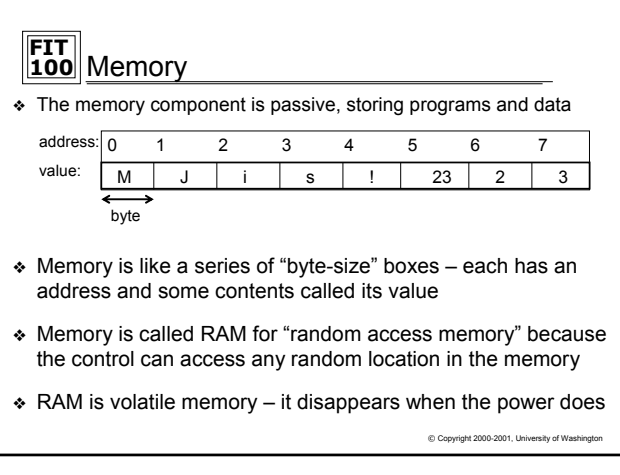

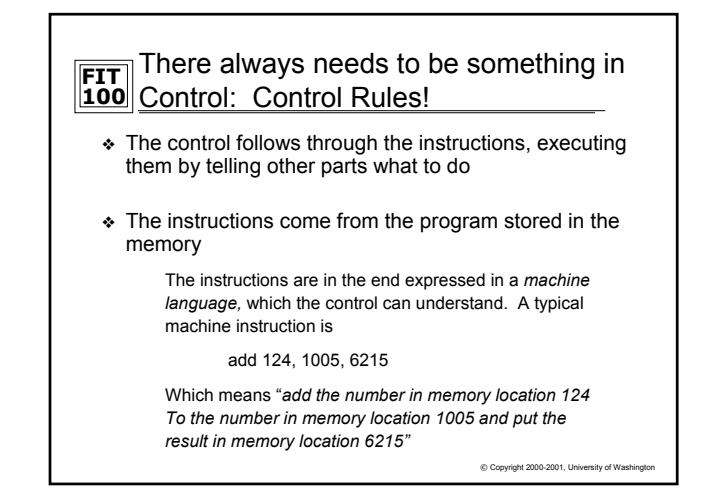

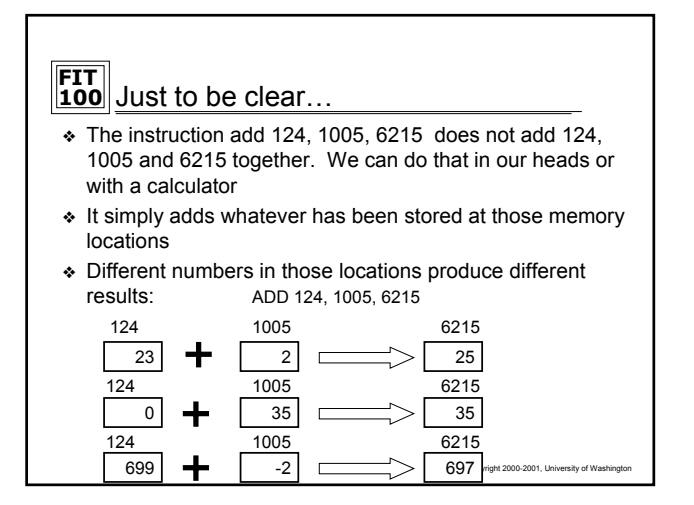

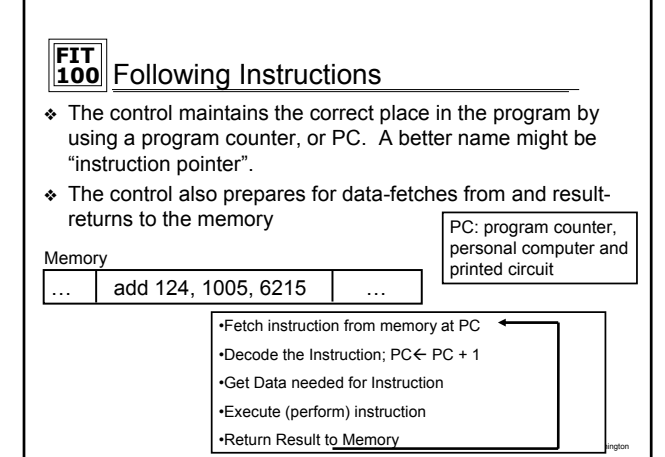

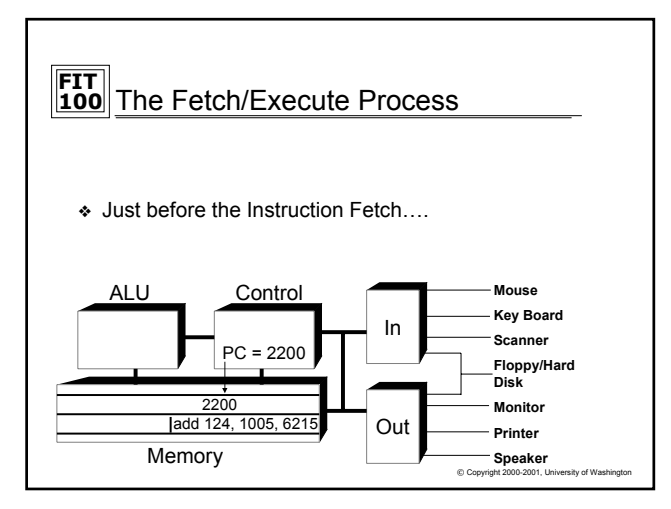

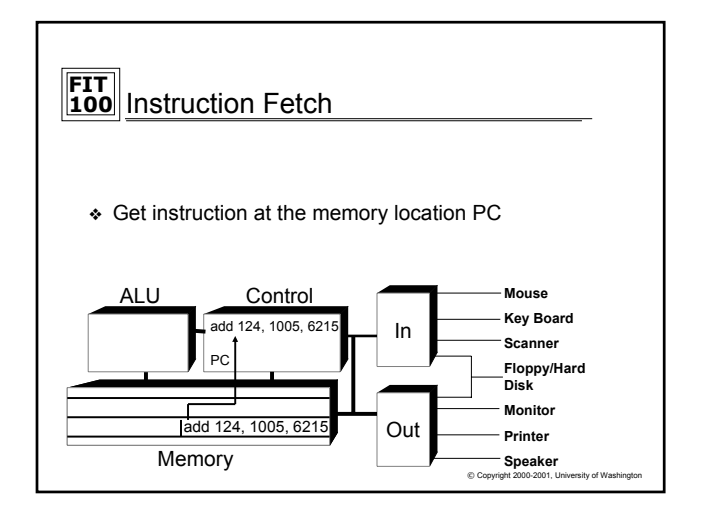

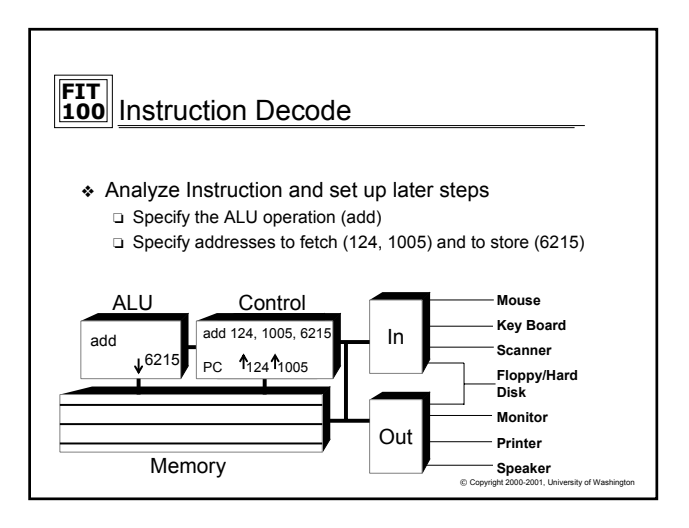

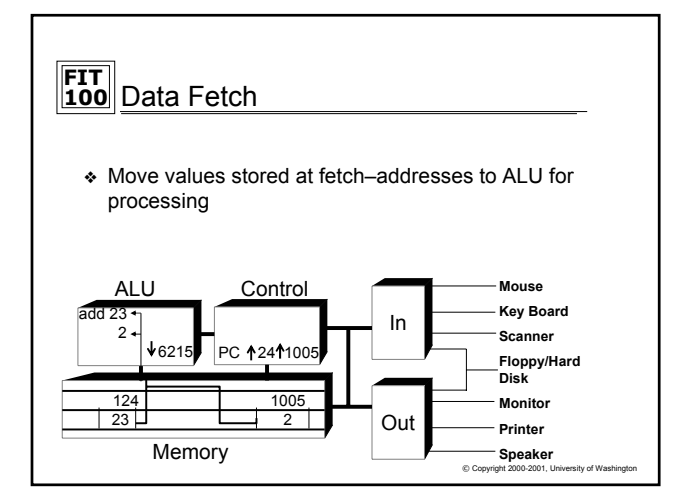

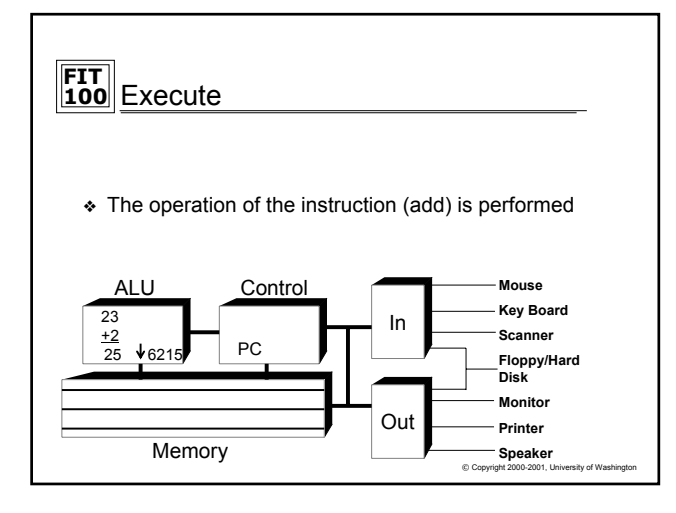

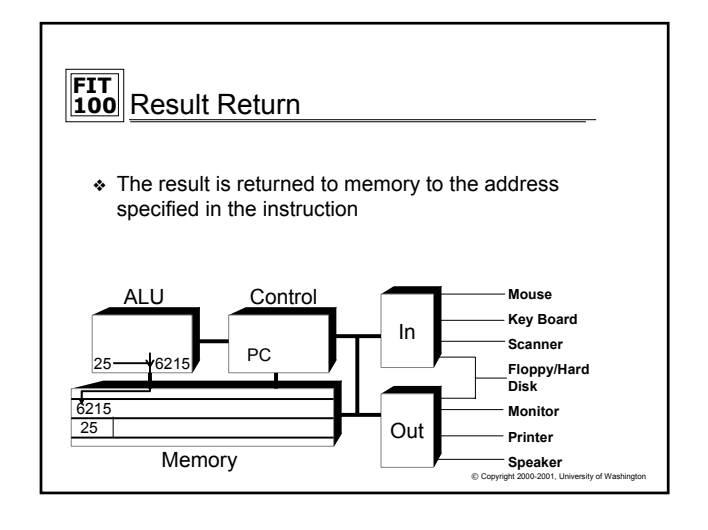

## **FIT 100** The PC's PC

- ❖ After the instruction has been fetched and executed, the next instruction in sequence is fetched at PC +4
- ❖ This scheme should cause the computer to run through memory executing all instructions once and then "fall off the end of memory"
- ❖ Computers have machine instructions to branch and jump, i.e. go to some instruction other than the next
- ❖ Jump and Branch change the PC after increment
- © Copyright 2000-2001, University of Washington ❖ Programs generally repeat many instructions

## **FIT 100** What's in a Number?

- ❖ A memory location can store one byte of information, enough for a keyboard character
- ❖ A "normal" whole number (integer) uses 4 bytes
- ❖ A machine instruction uses 4 bytes
- ❖ Units of memory size are …
	- ❏ KB, kilobyte, 1024 bytes … just over a thousand bytes, a "K"
	- ❏ MB, megabyte, 1,048,576 bytes … just over a million bytes, a meg ❏ GB, gigabyte, 1, 073, 741, 824 bytes … just over a billion bytes, a "gig"
	- ❏ TB, terabyte, 1,099,511,627,776 bytes … just over a trillion bytes

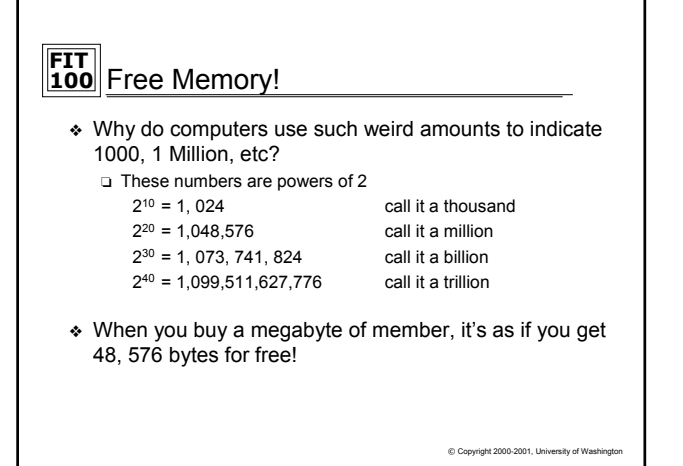

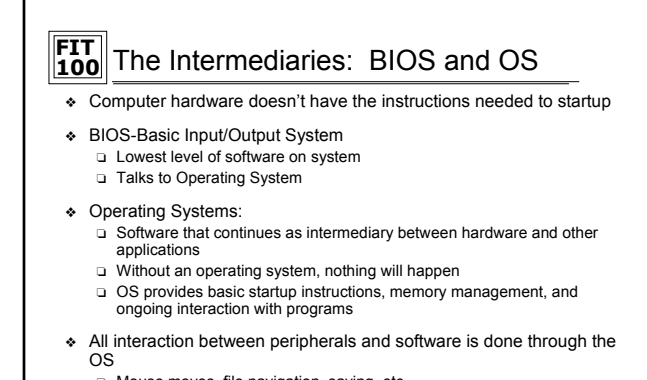

- ❏ Mouse moves, file navigation, saving, etc
- ❏ Software (like Word) then doesn't have to deal with repeating those instructions in its code

 $© Copyright 2000-2001, University of Washington$ 

© Copyright 2000-2001, University of Washington

## **FIT 100** Summary

- ❖ Computers deterministically execute instructions to process information
- ❖ Computers have five parts: ALU, Control, Memory, Input and Output
- ❖ The control implements a process called the Fetch/Execute Cycle
- ❖ The F/E cycles is a fundamental method of performing operations EXACTLY the same way specified, every time. This idea is used in many places in computation
- © Copyright 2000-2001, University of Wa ❖ BIOS and Operating Systems are the go-betweens for hardware and software